# Approximation au sens des moindres carrés

#### Grégory Vial

#### 5 mars 2003

Une manière simple d'approcher une fonction f par une suite de polynômes  $p_n$  sur un intervalle I est d'utiliser l'interpolation de Lagrange. Cependant, il n'y a pas nécessairement convergence de la suite  $(p_n)$  vers la fonction d'origine quand le degré des polynômes tend vers l'infini (c'est ce que l'on nomme le phénomène de Runge, voir [2]). Une solution consiste à fixer le degré et à effectuer une interpolation par morceaux (il y a alors convergence de  $(p_n)$  vers f quand la taille des sous-intervalles tend vers 0).

Il arrive cependant qu'on préfère utiliser une représentation sur l'intervalle  $I$  tout entier. On adopte alors un point de vue différent de l'interpolation : plutôt que d'imposer que  $p_n$ et f coïncident en certains nœuds, on demande qu'ils soient proches d'une manière plus globale. Précisément, soit f une fonction continue sur l'intervalle I, on s'intéressera aux deux cas suivants.

**Exemple 1.** On recherche un polynôme  $p_n$  de degré inférieur ou égal à n tel que la quantité

$$
\int_I |f(x) - p_n(x)|^2 dx
$$
 soit minimize.

Exemple 2. On recherche un polynôme  $p_n$  de degré inférieur ou égal à n tel que la quantité

$$
\sum_{i=0}^{N} |f(x_i) - p_n(x_i)|^2
$$
 soit minimale,

où  $(x_i)_{0 \leq i \leq N}$  est une subdivision de *I* et *N* ≥ *n*.

### Point de vue théorique

Soit F un espace vectoriel muni d'une forme bilinéaire symétrique positive  $\langle \cdot, \cdot \rangle$ ; la semi-norme associée est notée  $\|\cdot\|$ . On considère  $\mathbb P$  un sous-espace de F de dimension finie et on suppose que  $\lVert \cdot \rVert$  est une norme sur  $\mathbb P$ .

Pour  $f \in F$ , on recherche  $p \in \mathbb{P}$  tel que la quantité  $||f - p||$  soit minimale. Les deux exemples cités plus haut rentrent dans ce cadre :

**Exemple 1.**  $F = \mathscr{C}(I, \mathbb{R}), \mathbb{P} = \mathbb{R}_n[X]$  et  $\langle f, g \rangle_c =$ I  $f(x)g(x) dx$ .

**Exemple 2.**  $F = \mathscr{C}(I, \mathbb{R}), \mathbb{P} = \mathbb{R}_n[X]$  et  $\langle f, g \rangle_d = \sum$ N  $i=0$  $f(x_i)g(x_i)$ , où  $(x_i)$  est une subdivision de  $I$  et  $N \geq n$ .

**Proposition 1** Soit  $f \in F$ . Il existe un unique élément  $p \in \mathbb{P}$  tel que la quantité  $||f - p||$ soit minimale.

DÉMONSTRATION. Introduisons l'application  $\Phi: q \mapsto ||f - q||^2 = ||q||^2 - 2\langle f, q \rangle + ||f||^2$ . La fonctionelle  $\Phi$  est continue et vérifie

$$
\lim_{\|q\| \to +\infty} \Phi(q) = +\infty.
$$

Donc  $\Phi$  admet un minimum sur  $\mathbb{P}$  (qui est de dimension finie). Tout polynôme p, en lequel il est atteint, est un point critique de Φ :

$$
\forall q\in\mathbb{P},\quad\langle f-p,q\rangle=0.
$$

Si on suppose que  $\Phi$  atteint son minimum en deux polynômes  $p_1$  et  $p_2$ , alors pour le choix  $q = p_1 - p_2$ , on obtient  $||p_1 - p_2|| = 0$ , d'où  $p_1 = p_2$ , car  $\langle \cdot, \cdot \rangle$  est définie sur  $\mathbb{P}$ .

Remarque. L'application  $\Phi$  est quadratique, cela explique le terme moindres carrés. Si on ne s'int´eresse pas a` l'approximation au sens des moindres cubes, par exemple, c'est parce-que dans ce cas la différentielle de  $\Phi$  n'est plus linéaire.

On peut préciser la convergence du polynôme d'approximation pour les deux exemples considérés.

**Proposition 2** Soit  $p_n \in \mathbb{R}_n[X]$  le polynôme obtenu dans le cadre de l'exemple 1 (resp. 2). Alors  $p_n$  converge vers  $f$  dans la norme  $\lVert \cdot \rVert_c$  (resp. semi-norme  $\lVert \cdot \rVert_d$ ) quand n tend vers l'infini.

DÉMONSTRATION. Les deux (semi-)normes  $\lVert \cdot \rVert_c$  et  $\lVert \cdot \rVert_d$  sont dominées par la norme uniforme :

$$
\forall g \in F, \quad ||g||_c \le \sqrt{|I|} ||g||_{\infty} \quad \text{et} \quad ||g||_d \le \sqrt{N} ||g||_{\infty}.
$$

Pour toute fonction continue f, il existe une suite  $q_n \in \mathbb{R}_n[X]$  convergeant uniformément vers f. Par définition de  $p_n$ , pour la norme continue  $\lVert \cdot \rVert_c$ ,

$$
||f - p_n||_c \le ||f - q_n||_c \le \sqrt{|I|} ||f - q_n||_{\infty} \longrightarrow 0.
$$

П

Il en est de même pour la norme discrète  $\lVert \cdot \rVert_d$ .

#### Mise en œuvre pratique

On s'intéresse dans ce paragraphe au calcul explicite du polynôme d'approximation au sens des moindres carrés.

#### Norme continue

Soit f une fonction continue sur l'intervalle I; on recherche un polynôme  $p_n$ , de degré inférieur ou égal à  $n$ , tel que

$$
\int_I |f - p_n|^2 \, \mathrm{d}x \quad \text{soit minimale.}
$$

On a prouvé, dans la démonstration de la proposition 1, la relation de Pythagore

(1) 
$$
\forall q \in \mathbb{R}_n[X], \quad \int_I p_n q \, dx = \int_I f q \, dx.
$$

Il s'agit d'un système linéaire carré : soit  $(e_0, \ldots, e_n)$  une base de  $\mathbb{R}_n[X]$ , si on recherche  $p_n$  sous la forme  $p_n = \sum \alpha_j e_j$ , alors (1) devient

$$
\forall i = 0, \dots n, \quad \sum_{j=0}^{n} \underbrace{\left(\int_{I} e_i e_j \, dx\right)}_{a_{ij}} \alpha_j = \underbrace{\int_{I} f e_i \, dx}_{b_i},
$$

qui n'est autre que le système  $A\alpha = b$ , avec des notations naturelles.

Le choix de la base canonique  $e_j = X^j$  conduit à la matrice de Hilbert, qui est très mal conditionnée (voir [3]), et n'est donc jamais utilisé. Il est préférable de choisir les polynômes  $e_i$  tels que la matrice A soit l'identité, c'est-à-dire la famille orthogonale pour le produit scalaire de L<sup>2</sup>(I). Le calcul des composantes du vecteur b nécessite la plupart du temps une intégration numérique.

#### Norme discrète

Soit f une fonction continue sur l'intervalle I ; on recherche un polynôme  $p_n$ , de degré inférieur ou égal à  $n$ , tel que

(2) 
$$
\sum_{i=0}^{N} |f(x_i) - p_n(x_i)|^2
$$
 soit minimize.

On peut écrire matriciellement de problème de minimisation : soient  $A$  la matrice de Van-Der-Monde de coefficient générique  $a_{ij} = x_i^j$  $i_i$  et b le vecteur de composantes  $b_i = f(x_i)$ . Alors (2) devient

(3) \t**Chapter** 
$$
\alpha \in \mathbb{R}^n
$$
 tel que  $||A\alpha - b||_2$  soit minimize,

les composantes du vecteur  $\alpha$  sont celles du polynôme  $p_n$  dans la base canonique de  $\mathbb{R}_n[X]$ .

Notons que la matrice A comporte N lignes et n colonnes; comme  $N \geq n$ , on parle de matrice sur-déterminée.

**Proposition 3** Le problème  $(3)$  est équivalent au système linéaire suivant, dit équations normales :

$$
A^{\mathsf{T}} A \alpha = A^{\mathsf{T}} b.
$$

DÉMONSTRATION. Il s'agit simplement d'exprimer que  $\alpha$  annule la différentielle de la fonctionnelle quadratique  $||A\alpha - b||_2^2$  $\frac{2}{2}$ .

La proposition précédente fournit un procédé de construction du polynôme d'approximation  $p_n$ : la matrice  $A<sup>T</sup>A$  étant symétrique définie positive, on peut utiliser les méthodes de Choleski ou du gradient conjugué. Cependant, les équations normales sont souvent assez mal conditionnées; on leur préfère une méthode basée sur la décomposition  $QR$  de la matrice  $A$  (voir [1]).

**Proposition 4** Soit  $Q$ , orthogonale, et  $R$ , triangulaire supérieure, deux matrices telles que  $A = QR$ . On écrit, par blocs,

$$
R = \begin{bmatrix} R_1 \\ 0 \end{bmatrix} \quad \text{et} \quad Q^{\mathsf{T}} b = \begin{bmatrix} d_1 \\ d_2 \end{bmatrix}.
$$

Alors  $\alpha$  est donné par  $R_1 \alpha = d_1$ .

DÉMONSTRATION. Il suffit de remarquer que la norme euclidienne est stable par transformation orthogonale.

**Remarque.** En général, le nombre d'équations  $N + 1$  est beaucoup plus grand que la dimension  $n + 1$  de l'espace  $\mathbb{R}_n[X]$ ; le cas particulier  $n = 1$  correspond à la régression linéaire.

La fonction matlab suivante calcule le polynôme d'approximation de f :

```
function valp=approx_mc(strf,x,n,t)
% Calcule l'évaluation du polynôme
% d'approximation de degré n de f
% sur l'intervalle x aux abscisses t.
A=[];
for j=0:n
   A=[A, x.<sup>j]</sup>;
end
 [Q,R]=qr(A);d=Q' * \text{feval}(\text{strf},x);d1=d(1:n+1);R1=R(1:n+1,1:n+1);p=R1\ddot{d}1;valp=polyval(flipud(p),t);
                                                  -------------
                                               function y=f(x)
                                               y=1./(1+x.^2);
```
Noter l'utilisation de la commande feval pour l'appel de la fonction f. Il est possible d'utiliser les équations normales :

 $p=(A'*A)\setminus (A'*feval(strf,x));$ 

ou encore la résolution de matlab pour le calcul du vecteur p :

```
p=A\text{eval(strf,x)};
```
qui résout le système au sens des moindres carrés quand il est sur-déterminé. Il existe aussi une fonction matlab qui calcule directement les coefficients du polynôme d'approximation au sens des moindres carrés : polyfit.

A l'aide du script main.m, on a tracé la fonction f et son polynôme d'approximation au sens des moindes carrés pour  $n = 10$  et on a mis en évidence la convergence

```
||f - p_n||_d \xrightarrow[n \to +\infty]{} 0.N=100;
M=5;
x=linspace(-M,M,N)';
t=linspace(-M,M,1000);
% Tracé pour n=10
n=10;
pt=approx_mc('f',x,n,t);
close all
plot(t, f(t), t, pt)title('f et p pour n=10')
xlabel('x');
legend('f', 'p');% Convergence en n
                                            nn=1:30;
                                            err=[];
                                            for n=nn
                                               px=approx_mc('f',x,n,x);
                                               err=[err,norm(f(x)-px,'inf')];end
                                            figure
                                             plot(nn,err)
                                             title('Erreur en norme discrète
                                             en fonction du degré')
                                             xlabel('degré n')
                                             ylabel('erreur ||f-p||_d')
```
Les graphes construits par le programme main.m sont consignés dans la figure 1. On a choisi la fonction f définie sur  $[-5, 5]$  par

$$
f(x) = \frac{1}{1+x^2},
$$

qui est l'exemple habituellement choisi pour illustrer le phénomène de Runge dans l'interpolation de Lagrange. En revanche, l'approximation au sens des moindres carrés converge quand le degré augmente.

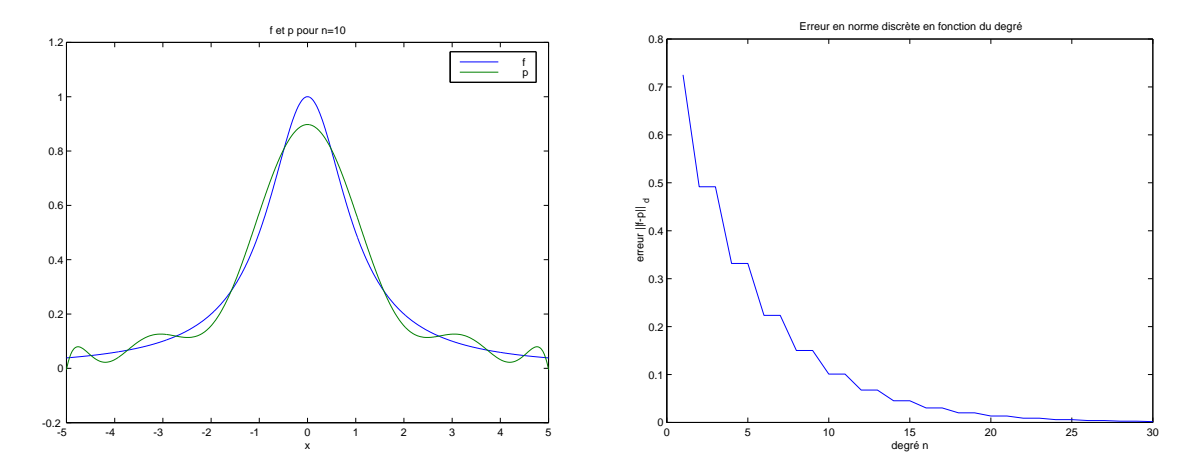

FIG.  $1 -$  Résultats du script main.m.

#### Régression linéaire

Le cas particulier  $n = 1$  est particulièrement utile quand on cherche à mettre en ´evidence une vitesse de convergence : il permet d'approcher un nuage de points par une droite "moyenne". Le script reglin.m illustre son utilisation :

```
% On clique avec le bouton
% de droite le dernier point.
figure
plot([0,1,1,0],[0,0,1,1],'k')
hold on
button=1;
xx=[]; yy=[];
while (button<sup>-=3)</sup>
  [x, y,button]=ginput(1);plot(x,y,'ro')
  xx=[xx;x];
  yy=[yy;y];
end
p=polyfit(xx,yy,1);
t=0:.01:1;
plot(t, p(1) * t + p(2));title('Regression linéaire')
```
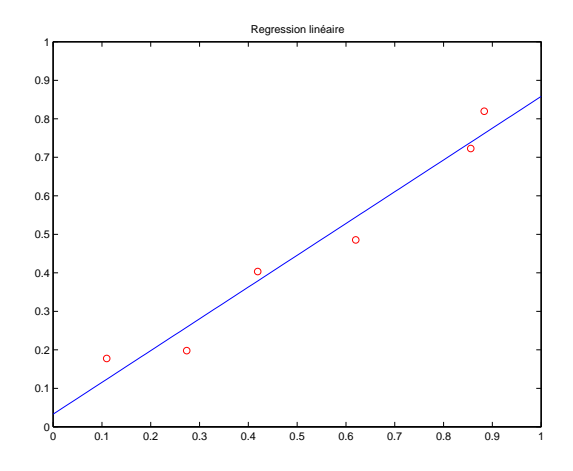

FIG.  $2$  – Résultat du script reglin.m.

## Références

- [1] P. G. CIARLET. Introduction à l'analyse numérique matricielle et à l'optimisation. Collection Mathématiques Appliquées pour la Maîtrise. [Collection of Applied Mathematics for the Master's Degree]. Masson, Paris 1982.
- [2] J.-P. DEMAILLY. Analyse numérique et équations différentielles. PUG, Grenoble 1996.
- [3] M. SCHATZMAN. Analyse numérique. InterEditions, Paris 1991. Cours et exercices pour la licence. [Course and exercises for the bachelor's degree].